# Indonesia HPC Grid and Its Connectivity -site report-

Indonesia

@ATCF7, 1 Nov 2023

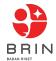

## BRIN - National Research and Innovation Agency

- The sole national research agency of Indonesia
- Fused from several research agencies in Indonesia:
  - Indonesian Institute of Sciences LIPI
  - Agency for the Assessment and Application of Technology - BPPT
  - National Institute of Aeronautics and Space -LAPAN
  - National Nuclear Energy Agency of Indonesia -BATAN
  - Eijkman Institute for Molecular Biology
  - Research divisions from various Ministries

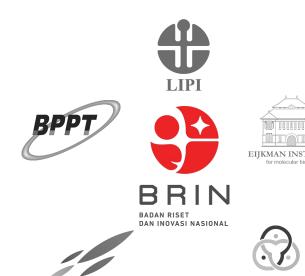

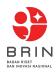

batan

#### **BRIN** Resources

- Agency integration means:
  - More resources available
  - Demands varieties
    - Physics
    - Microbiology
    - Machine Learning
    - **...**
  - Different batch systems
    - OpenPBS
    - SLURM
    - HTCondor
    - AltairPBS (?)
  - User integration
  - Network integration

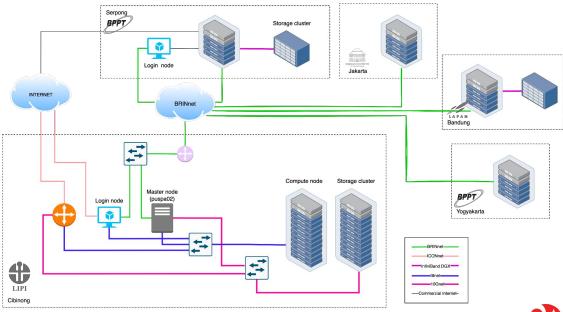

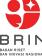

## Inside The New Data Center

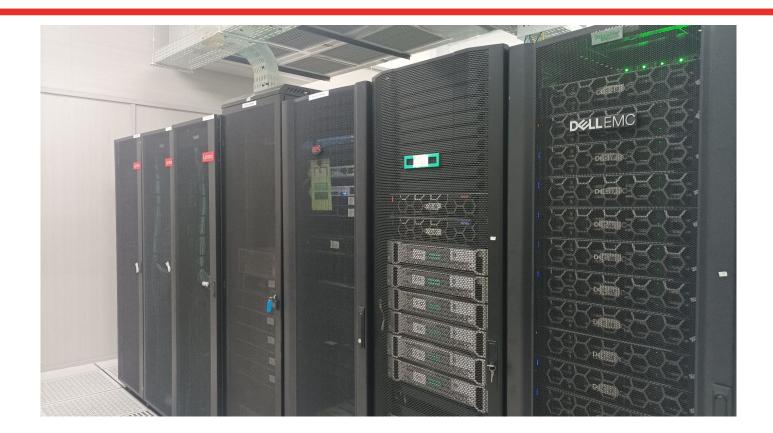

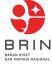

# Initial Cibinong Cluster for ALICE grid

- 5 node cluster
- PoC for ALICE grid integration

- 2 Worker Nodes:
  - o 72 cores
  - o 128 GB
  - o 10 Gbps

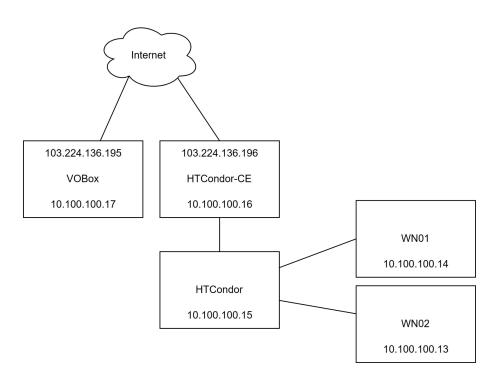

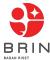

# Finally Cibinong Point in MonaLisa

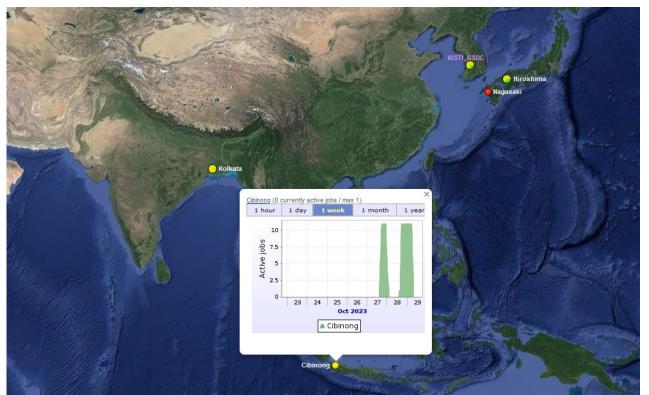

Waiting for the next round of simulation jobs

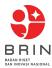

#### Connectivity

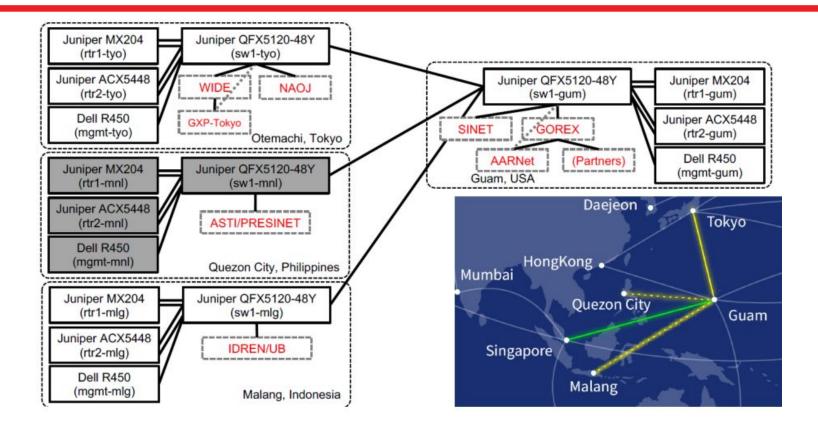

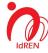

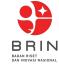

## Connectivity (until June 2023)

#### **IdREN**

- 1 Gbps to TEIN
- advertises 100+ prefixes
- received 18.000+ prefixes

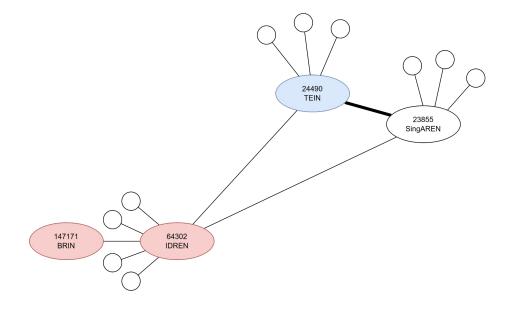

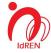

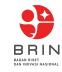

## Connectivity (after July 2023)

#### IdREN (as of now)

- 100 Gbps to ARENA-PAC
- advertises 100+ prefixes
- received 8.000+ prefixes (10.000 less prefixes than before)

#### BRIN (as of now):

- though IdREN to Asia VOBoxes
- though commercial network to outside Asia

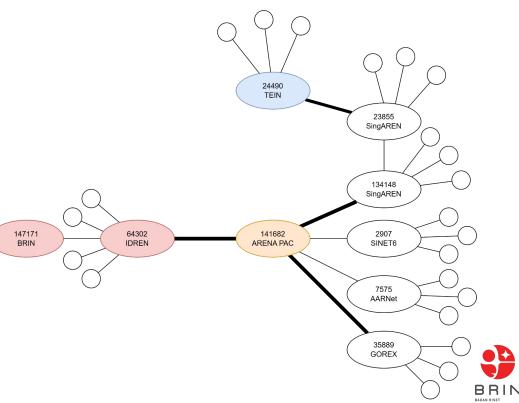

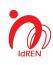

## Connectivity

 Asia's RENs are advertised by SingAREN to ARENA-PAC

 Other RENs are not advertised by SingAREN or SINET to ARENA-PAC

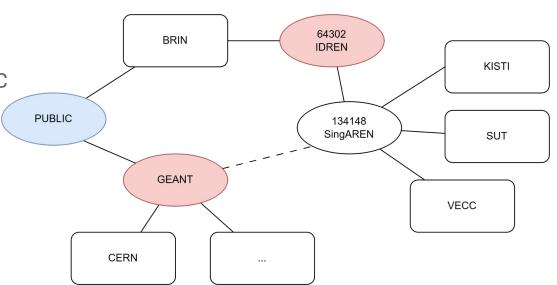

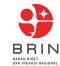

# Next for ALICE Grid @HPC BRIN

- Add more worker nodes
- Storage (EOS) configuration
  - Have problem with EOS Configuration when using FQDN (mgm?)

```
error: errc=3010 msg="[ERROR] Error response: permission denied" (errc=3010) (Unknown error 3010)
```

Frequent errors

```
ERROR: ld.so: object '/usr/lib64/libjemalloc.so.1' from LD_PRELOAD cannot be preloaded (cannot open shared object file): ignored.
```

#### Can one just

```
# ln -s /usr/lib64/libjemalloc.so.1 /usr/lib64/libjemalloc.so
```

- Serves storage and analytics jobs
- Implements server monitoring system

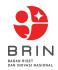

#### **Problems**

- Uncoordinated power outages
- Bureaucratic network managements

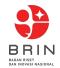

# Thank You

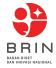